Quantile Regression Computation: From the Inside and the Outside

Roger Koenker

University of Illinois, Urbana-Champaign

UI Statistics: 24 May 2008

Slides will be available on my webpages: click "Software."

<span id="page-0-0"></span> $\leftarrow$ 

# The Origin of Regression – Regression Through the Origin

Find the line with mean residual zero that minimizes the sum of absolute residuals.

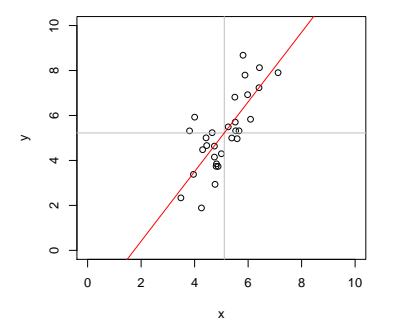

**Problem:**  $\min_{\alpha, \beta} \sum_{i=1}^{n} |y_i - \alpha - x_i\beta|$  s.t.  $\bar{y} = \alpha + \bar{x}\beta$ .

### Boscovich/Laplace Methode de Situation

**Algorithm:** Order the n candidate slopes:  $b_i = (y_i - \bar{y})/(x_i - \bar{x})$ denoting them by  $b_{(i)}$  with associated weights  $w_{(i)}$  where  $w_i = |x_i - \bar{x}|$ . Find the weighted median of these slopes.

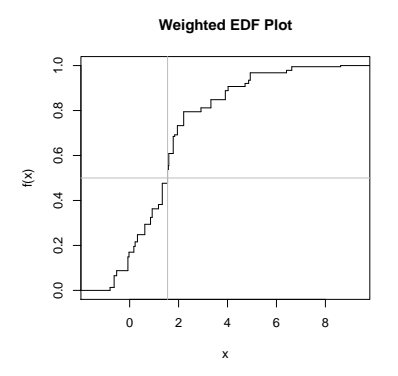

Methode de Situation via Optimization

$$
R(b) = \sum |\tilde{y}_i - \tilde{x}_i b| = \sum |\tilde{y}_i/\tilde{x}_i - b| \cdot |\tilde{x}_i|.
$$

$$
R'(b) = -\sum sgn(\tilde{y}_i/\tilde{x}_i - b) \cdot |\tilde{x}_i|.
$$

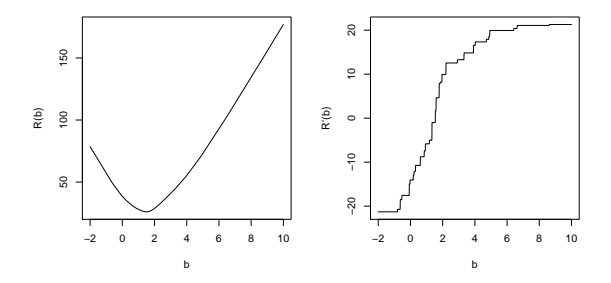

4.0.3

Roger Koenker (U. of Illinois) [Quantile Regression Computation](#page-0-0) UI Stat: 24.5.2008 4 / 22

Þ

 $299$ 

## Quantile Regression through the Origin in R

This can be easily generalized to compute quantile regression estimates:

```
wquantile \leq function(x, y, tau = 0.5) {
          o \leftarrow order(y/x)
          b \leftarrow (y/x)[o]w \leftarrow abs(x[0])k \le -\text{sum}(\text{cumsum}(w) \le ((\text{tau} - 0.5) * \text{sum}(x) + 0.5 * \text{sum}(w)))list(coef = b[k + 1], k = ord[k + 1])}
```
Warning: When  $\bar{x} = 0$  then  $\tau$  is irrelevant. Why?

 $\Omega$ 

∢何 ▶ ∢ ヨ ▶ ∢ ヨ ▶

#### Edgeworth's (1888) Plural Median

What if we want to estimate both  $\alpha$  and  $\beta$  by median regression?

**Problem:**  $\min_{\alpha,\beta} \sum_{i=1}^{n} |y_i - \alpha - x_i\beta|$ 

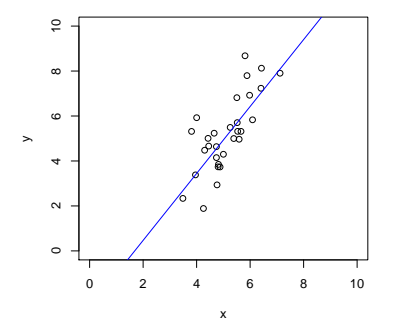

## Edgeworth's (1888) Dual Plot: Anticipating Simplex

Points in sample space map to lines in parameter space.

$$
(x_i, y_i) \mapsto \{(\alpha, \beta) : \alpha = y_i - x_i \beta\}
$$

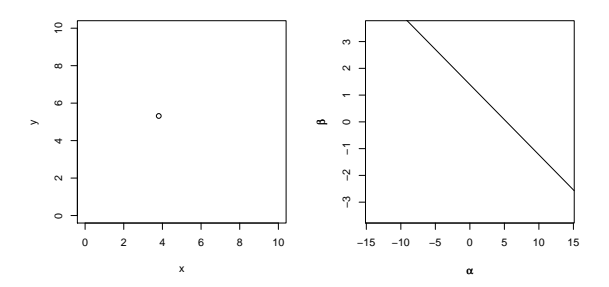

## Edgeworth's (1888) Dual Plot: Anticipating Simplex

Lines through pairs of points in sample space map to points in parameter space.

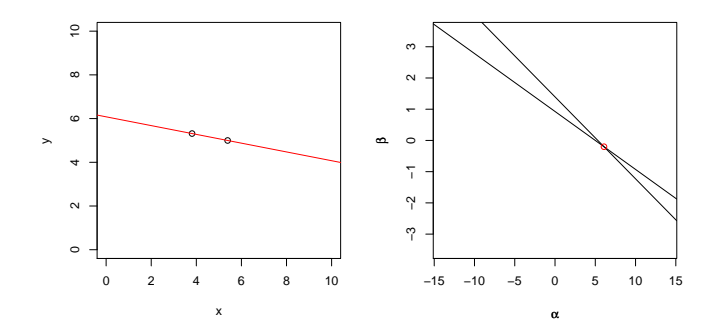

## Edgeworth's (1888) Dual Plot: Anticipating Simplex

All pairs of observations produce  $\binom{n}{2}$  points in dual plot.

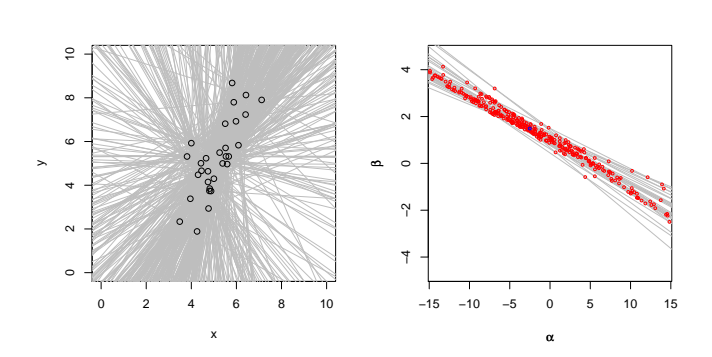

#### Edgeworth's (1888) Dual Plot: Anticipating Simplex Follow path of steepest descent through points in the dual plot.

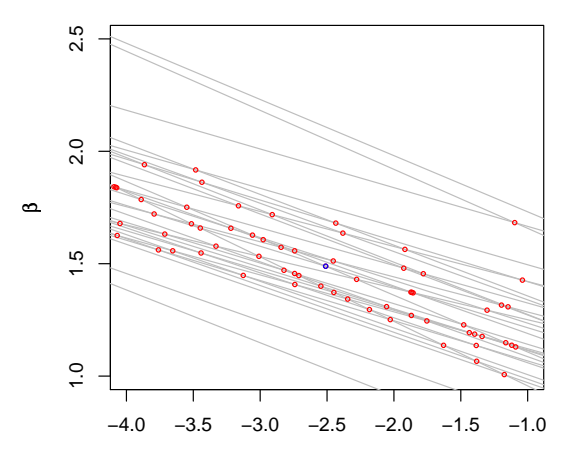

α

#### Barrodale-Roberts Implementation of Edgeworth

```
rqx<- function(x, y, tau = 0.5, max.it = 50) { # Barrodale and Roberts -- lite
         p \leftarrow \text{ncol}(x); n \leftarrow \text{nrow}(x)h \le sample(1:n, size = p) #Phase I -- find a random (!) initial basis
         i + c - 0repeat {
                  it \leftarrow it + 1Xhiny \leq solve(x[h, 1))bh <- Xhinv %*% y[h]
                  rh \leftarrow y - x \frac{9}{8} % bh
         #find direction of steepest descent along one of the edges
                  g \le -t (Xhinv) %*% t(x[ - h, 1) %*% c(tau - (rh[ - h] < 0))
                  g \leftarrow c(g + (1 - \tan), -g + \tan)\text{ming} \leftarrow \text{min(g)}if(min \ge 0 \mid l \text{ it } > max.it) break
                  h.out \leftarrow seq(along = g) [g == ming]
                  sigma <- ifelse(h.out <= p, 1, -1)
                  if(sigma \leq 0) h.out \leq - h.out - p
                  d <- sigma * Xhinv[, h.out]
         #find step length by one-dimensional wquantile minimization
                  xh \leftarrow x %*% d
                  step <- wquantile(xh, rh, tau)
                  h.in <- step$k
                  h \leftarrow c(h) - h.out, h.in)
         }
         if(it > max.it) warning("non-optimal solution: max.it exceeded")
         return(bh)
}
```
4 日下

 $\Omega$ æ.

 $\mathbf{A} \oplus \mathbf{B}$   $\mathbf{A} \oplus \mathbf{B}$   $\mathbf{A} \oplus \mathbf{B}$ 

### Linear Programming Duality

**Primal:** 
$$
\min_{x} \{ c^{\top} x | Ax - b \in T, x \in S \}
$$
\n**Dual:**  $\max_{y} \{ b^{\top} y | c - A^{\top} y \in S^*, y \in T^* \}$ 

The sets S and T are closed convex cones, with dual cones  $S^*$  and  $T^*$ . A cone K ∗ is dual to K if:

 $\mathsf{K}^* = \{ \mathsf{y} \in \mathsf{R}^{\mathsf{n}} | \mathsf{x}^\top \mathsf{y} \geqslant 0 \text{ if } \mathsf{x} \in \mathsf{K} \}$ 

4 0 8

## Linear Programming Duality

**Primal:** 
$$
\min_{x} \{ c^{\top} x | Ax - b \in T, x \in S \}
$$
\n**Dual:**  $\max_{y} \{ b^{\top} y | c - A^{\top} y \in S^*, y \in T^* \}$ 

The sets S and T are closed convex cones, with dual cones  $S^*$  and  $T^*$ . A cone K ∗ is dual to K if:

$$
K^* = \{ y \in \mathsf{R}^n | x^\top y \geqslant 0 \text{ if } x \in \mathsf{K} \}
$$

Note that for any feasible point  $(x, y)$ 

$$
\mathbf{b}^\top \mathbf{y} \leqslant \mathbf{y}^\top A \mathbf{x} \leqslant \mathbf{c}^\top \mathbf{x}
$$

while optimality implies that

$$
b^{\top}y = c^{\top}x.
$$

4 0 8

Splitting the QR "residual" into positive and negative parts, yields the primal linear program,

 $\min_{(b, u, v)} \{\tau \mathbf{1}^\top u + (1 - \tau) \mathbf{1}^\top v \mid Xb + u - v - y \in \{0\}, \quad (b, u, v) \in \mathbb{R}^p \times \mathbb{R}^{2n}_+.$ 

4 0 8

 $E \rightarrow 4E + E \rightarrow 790$ 

Splitting the QR "residual" into positive and negative parts, yields the primal linear program,

 $\min_{(b, u, v)} \{\tau \mathbf{1}^\top u + (1 - \tau) \mathbf{1}^\top v \mid Xb + u - v - y \in \{0\}, \quad (b, u, v) \in \mathbb{R}^p \times \mathbb{R}^{2n}_+.$ 

with dual program:

$$
\underset{d}{\text{max}}\{y^\top d \mid X^\top d \in \{0\}, \quad \tau 1 - d \in \mathsf{R}_+^n, \quad (1-\tau) 1 + d \in \mathsf{R}_+^n\},
$$

4 0 8

Splitting the QR "residual" into positive and negative parts, yields the primal linear program,

 $\min_{(b, u, v)} \{\tau \mathbf{1}^\top u + (1 - \tau) \mathbf{1}^\top v \mid Xb + u - v - y \in \{0\}, \quad (b, u, v) \in \mathbb{R}^p \times \mathbb{R}^{2n}_+.$ 

with dual program:

$$
\begin{aligned} \underset{d}{\text{max}}\{y^{\top}d \mid X^{\top}d \in \{0\}, \quad \tau 1 - d \in R_{+}^{n}, \quad (1 - \tau) 1 + d \in R_{+}^{n}\}, \\ \underset{d}{\text{max}}\{y^{\top}d \mid X^{\top}d = 0, \ d \in [\tau - 1, \tau]^{n}\}, \end{aligned}
$$

4 0 8

 $E \rightarrow 4E + E \rightarrow 790$ 

Splitting the QR "residual" into positive and negative parts, yields the primal linear program,

 $\min_{(b, u, v)} \{\tau \mathbf{1}^\top u + (1 - \tau) \mathbf{1}^\top v \mid Xb + u - v - y \in \{0\}, \quad (b, u, v) \in \mathbb{R}^p \times \mathbb{R}^{2n}_+.$ 

with dual program:

$$
\max_{d} \{ y^{\top} d \mid X^{\top} d \in \{0\}, \quad \tau 1 - d \in R_{+}^{n}, \quad (1 - \tau) 1 + d \in R_{+}^{n} \},
$$

$$
\max_{d} \{ y^{\top} d \mid X^{\top} d = 0, \ d \in [\tau - 1, \tau]^{n} \},
$$

$$
\max_{a} \{ y^{\top} a \mid X^{\top} a = (1 - \tau) X^{\top} 1, \quad a \in [0, 1]^{n} \}
$$

4 0 8

 $E \rightarrow 4E + E \rightarrow 790$ 

## Quantile Regression Dual

The dual problem for quantile regression may be formulated as:

$$
\underset{\alpha}{\text{max}}\{y^\top \alpha | X^\top \alpha = (1-\tau)X^\top 1, \ \alpha \in [0,1]^n\}
$$

What do these  $\hat{a}_i(\tau)$ 's mean statistically?

They are regression rank scores (Gutenbrunner and Jurečková (1992)):

$$
\hat{\alpha}_i(\tau) \in \left\{ \begin{array}{ccl} \{1\} & \text{if} & y_i > x_i^\top \hat{\beta}(\tau) \\ (0,1) & \text{if} & y_i = x_i^\top \hat{\beta}(\tau) \\ \{0\} & \text{if} & y_i < x_i^\top \hat{\beta}(\tau) \end{array} \right.
$$

The integral  $\int \hat{a}_i(\tau) d\tau$  is something like the rank of the ith observation. It answers the question: On what quantile does the ith observation lie?

# Linear Programming: The Inside Story

The Simplex Method (Edgeworth/Dantzig/Kantorovich) moves from vertex to vertex on the outside of the constraint set until it finds an optimum.

Interior point methods (Frisch/Karmarker/et al) take Newton type steps toward the optimal vertex from inside the constraint set.

## Linear Programming: The Inside Story

The Simplex Method (Edgeworth/Dantzig/Kantorovich) moves from vertex to vertex on the outside of the constraint set until it finds an optimum.

Interior point methods (Frisch/Karmarker/et al) take Newton type steps toward the optimal vertex from inside the constraint set.

A toy problem: Given a polygon inscribed in a circle, find the point on the polygon that maximizes the sum of its coordinates:

$$
\text{max}\{e^\top u|A^\top x=u,\ e^\top x=1,\ x\geqslant 0\}
$$

were  $e$  is vector of ones, and  $\overline{A}$  has rows representing the  $\overline{n}$  vertices. Eliminating u, setting  $c = Ae$ , we can reformulate the problem as:

$$
\text{max}\{c^\top x|e^\top x=1,\quad x\geqslant 0\},
$$

 $\Omega$ 

スタース ミドス ミドリ ミ

#### Toy Story: From the Inside

Simplex goes around the outside of the polygon; interior point methods tunnel from the inside, solving a sequence of problems of the form:

$$
\max\{c^\top x + \mu \sum_{i=1}^n \log x_i | e^\top x = 1\}
$$

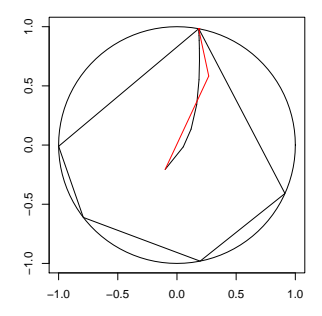

#### Toy Story: From the Inside

By letting  $\mu \rightarrow 0$  we get a sequence of smooth problems whose solutions approach the solution of the LP:

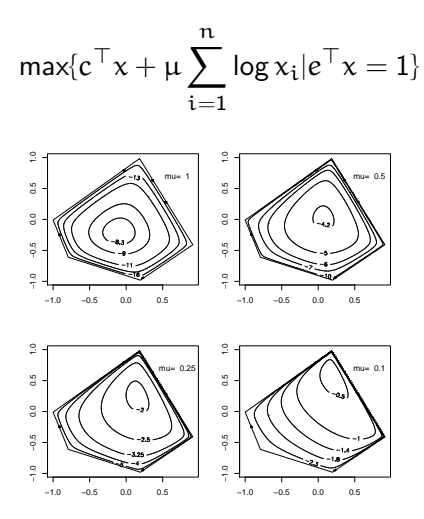

 $\leftarrow$ 

#### Implementation: Meketon's Affine Scaling Algorithm

```
meketon \le function (x, y, \text{eps} = 1\text{e-04}, \text{beta} = 0.97) {
    f \leftarrow \text{lm.fit}(x, y)n \leftarrow \text{length}(y)w \leftarrow \text{rep}(0, n)d \leftarrow rep(1, n)its \leftarrow 0while(sum(abs(f$resid)) - crossprod(y, w) > eps) {
         its \le its +1s <- f$resid * d
         alpha \leftarrow \max(pmax(s/(1 - w), -s/(1 + w)))w \leftarrow w + (beta/alpha) * sd \le - \text{pmin}(1 - w, 1 + w)^2f \leftarrow \text{lm.wfit}(x,y,d)}
    list(coef = f$coef, iterations = its)
    }
```
 $\equiv$   $\cap$   $\alpha$ 

∢何 ▶ ∢ ヨ ▶ ∢ ヨ ▶

## Mehrotra Primal-Dual Predictor-Corrector Algorithm

The algorithms implemented in quantreg for R are based on Mehrotra's Predictor-Corrector approach. Although somewhat more complicated than Meketon this has several advantages:

- Better numerical stability and efficiency due to better central path following,
- Easily generalized to incorporate linear inequality constraints.
- Easily generalized to exploit sparsity of the design matrix.

These features are all incorporated into various versions of the algorithm in quantreg, and coded in Fortran.

#### Back to Basics

Which is easier to compute: the median or the mean?

```
> x < -rnorm(100000000) # n = 10^8
> system.time(mean(x))
   user system elapsed
  10.277 0.035 10.320
> system.time(kuantile(x,.5))
   user system elapsed
  5.372 3.342 8.756
```
kuantile is a quantreg implementation of the Floyd-Rivest (1975) algorithm. For the median it requires  $1.5n + O((n \log n)^{1/2})$  comparisons.

Portnoy and Koenker (1997) propose a similar strategy for "preprocessing" quantile regression problems to improve efficiency for large problems.

## Globbing for Median Regression

Rather than solving min  $\sum |y_i - x_i b|$  consider:

- $\bullet$  Preliminary estimation using random  $\mathfrak{m} = \mathfrak{n}^{2/3}$  subset,
- **2** Construct confidence band  $\mathbf{x}_i^{\top} \hat{\beta} \pm \kappa \|\hat{\mathbf{V}}^{1/2} \mathbf{x}_i\|.$
- **3** Find  $J_L = {i|y_i}$  below band }, and  $J_H = {i|y_i}$  above band },
- <sup>4</sup> Glob observations together to form pseudo observations:

$$
(x_L, y_L) = (\sum_{i \in J_L} x_i, -\infty), \quad (x_H, y_H) = (\sum_{i \in J_H} x_i, +\infty)
$$

 $\bullet$  Solve the problem (with  $m+2$  observations)

$$
\text{min} \sum \vert y_i - x_i b \vert + \vert y_L - x_L b \vert + \vert y_H - x_H b \vert
$$

<sup>6</sup> Verify that globbed observations have the correct predicted signs.

### The Laplacian Tortoise and the Gaussian Hare

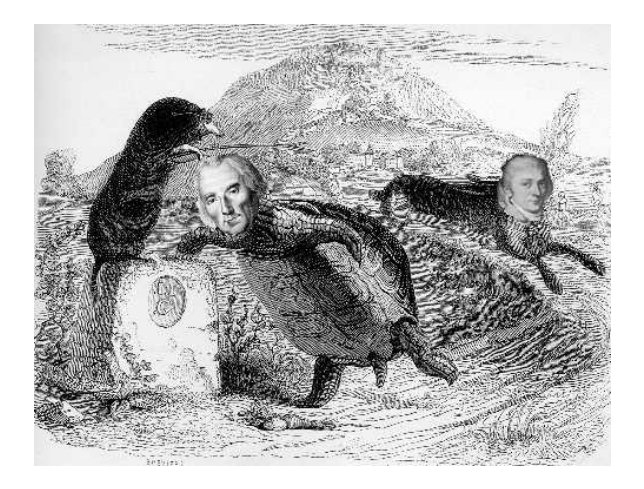

Retouched 18th century woodblock photo-print

4 D F

<span id="page-26-0"></span>4 何 ▶